## UTWÓRZ OFERTĘ

Należy rozwinąć i wybrać Program "prozdrowotnych wakacyjnych półkolonii" – edycja 2023

 $\check{}$ 

 $\ddot{\phantom{1}}$ 

**1**

Aby zapisać wniosek należy wypełnić wszystkie pola formularza. Kliknięcie przycisku ZAPISZ OFERTĘ nie oznacza wysłania wniosku.

sku

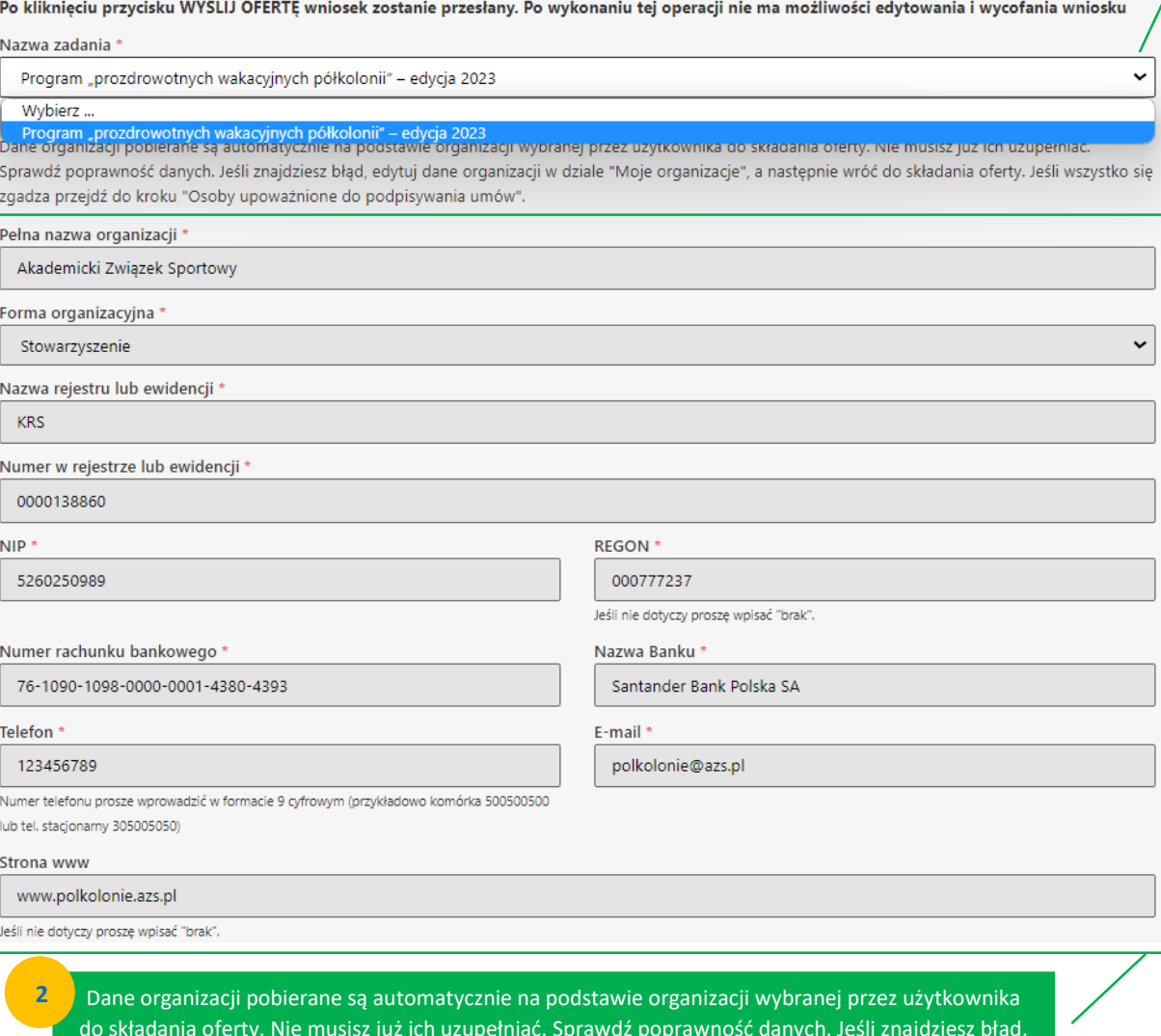

do składania oferty. Nie musisz już ich uzupełniać. Sprawdź poprawność danych. Jeśli znajdziesz błąd, edytuj dane organizacji w dziale "Moje organizacje" (MENU PO LEWEJ STRONIE), a następnie wróć do składania oferty.

Dane organizacji pobierane są automatycznie na podstawie organizacji wybranej przez użytkownika do składania oferty. Nie musisz już ich uzupełniać. Sprawdź poprawność danych. Jeśli znajdziesz błąd, edytuj dane organizacji w dziale "Moje organizacje" (MENU PO LEWEJ STRONIE), a następnie wróć do składania oferty.

**2**

**5**

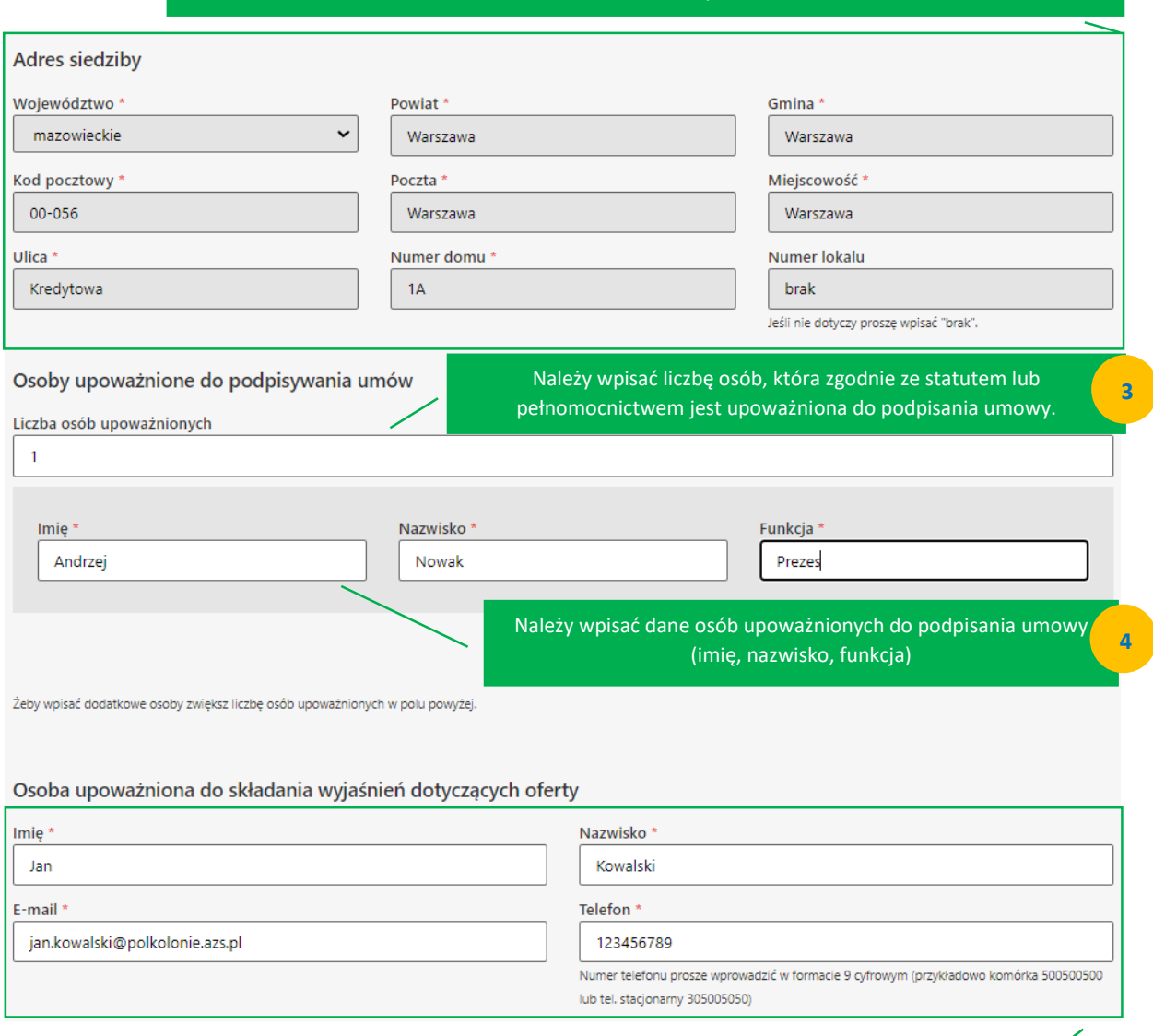

Dane osoby pobierane są automatycznie na podstawie konta założonego przez użytkownika do składania oferty. Nie musisz już ich uzupełniać. Sprawdź poprawność danych. Jeśli osobą upoważnioną do składania wyjaśnień jest inna osoba, zmień dane we wniosku.

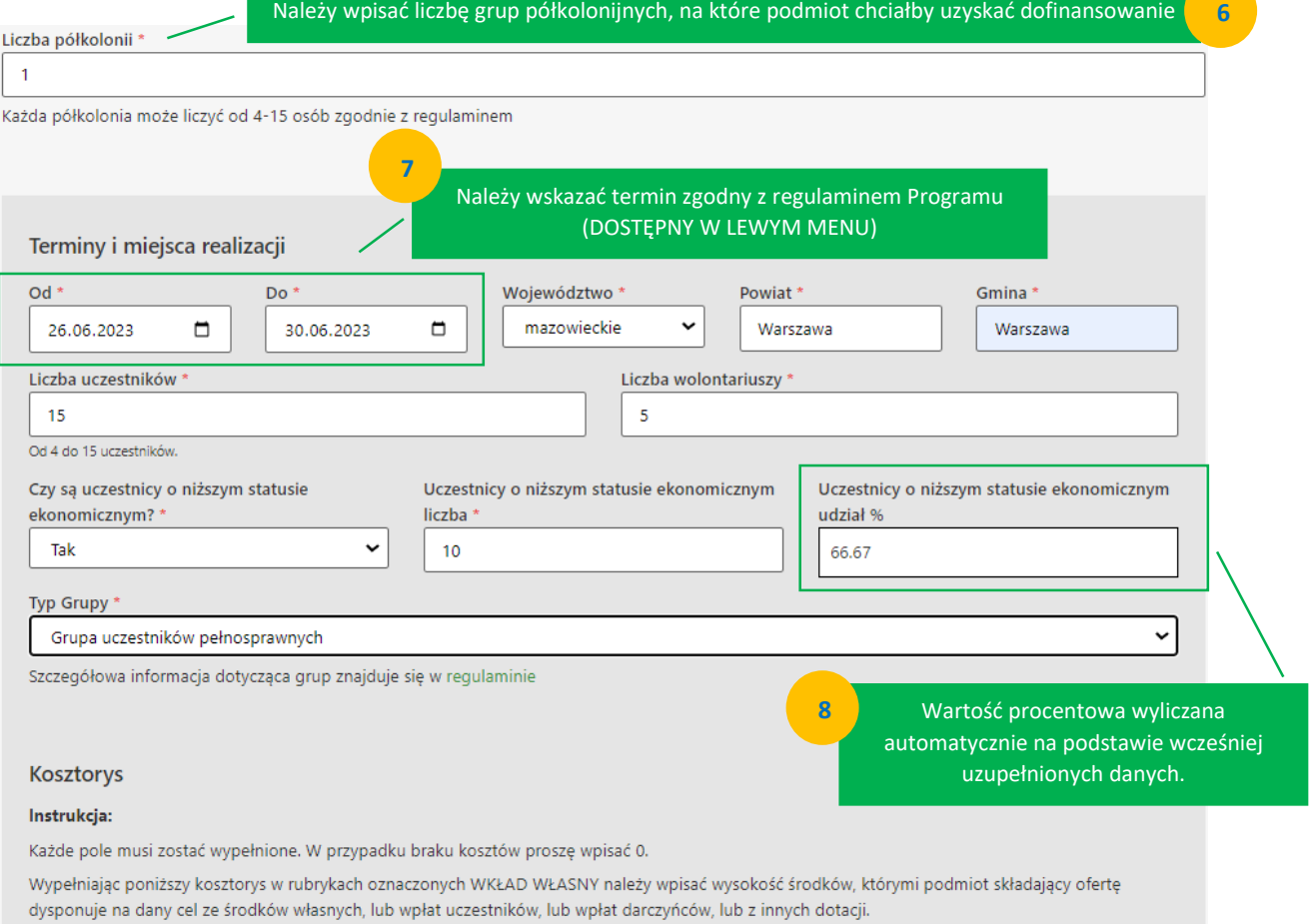

Wypełniając poniższy kosztorys w rubrykach oznaczonych ZE ŚRODKÓW MSIT (Ministerstwa Sportu i Turystyki) należy wpisać wysokość środków na<br>które składany jest wniosek (zgodnie z regulaminem i programem Ministra).

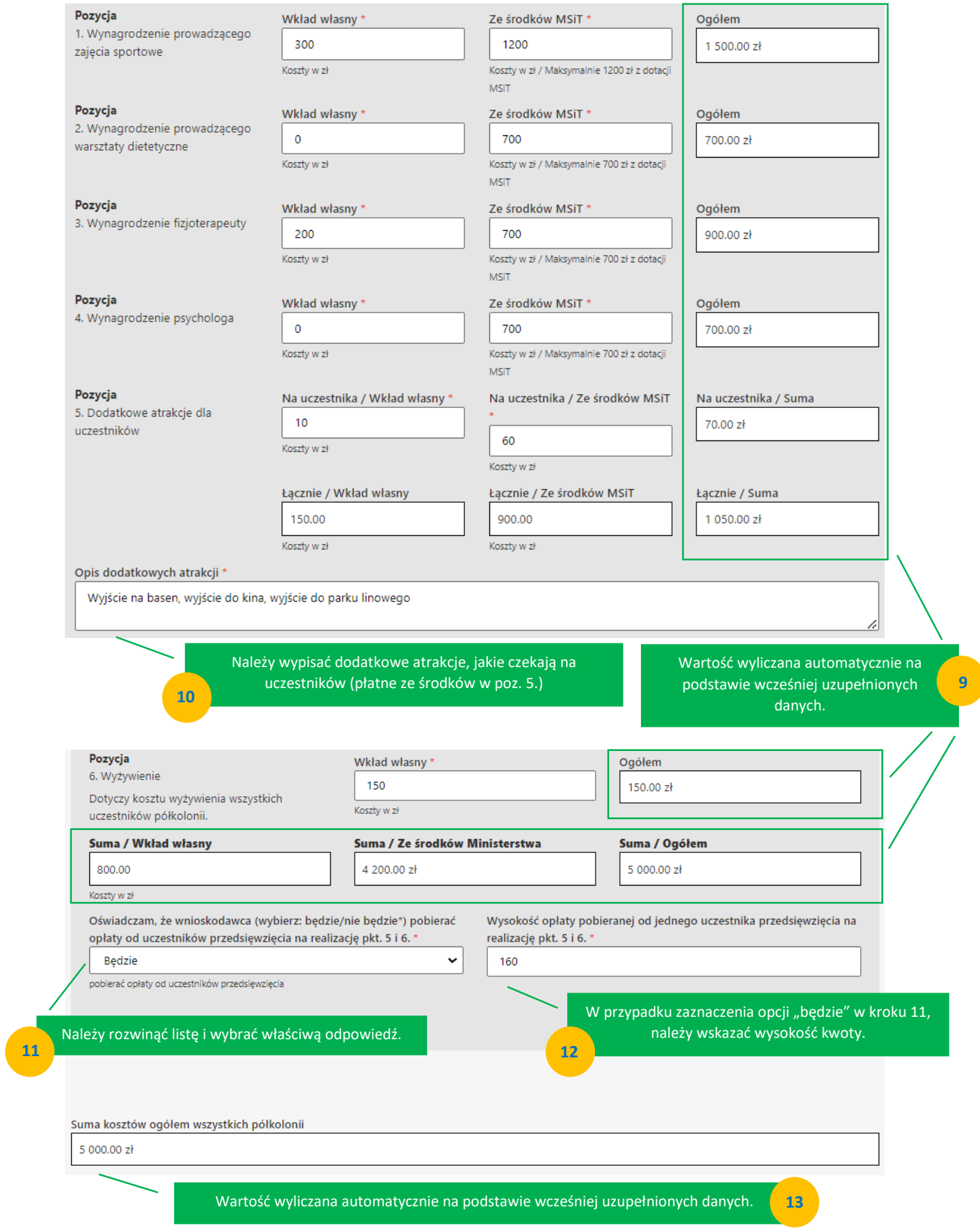

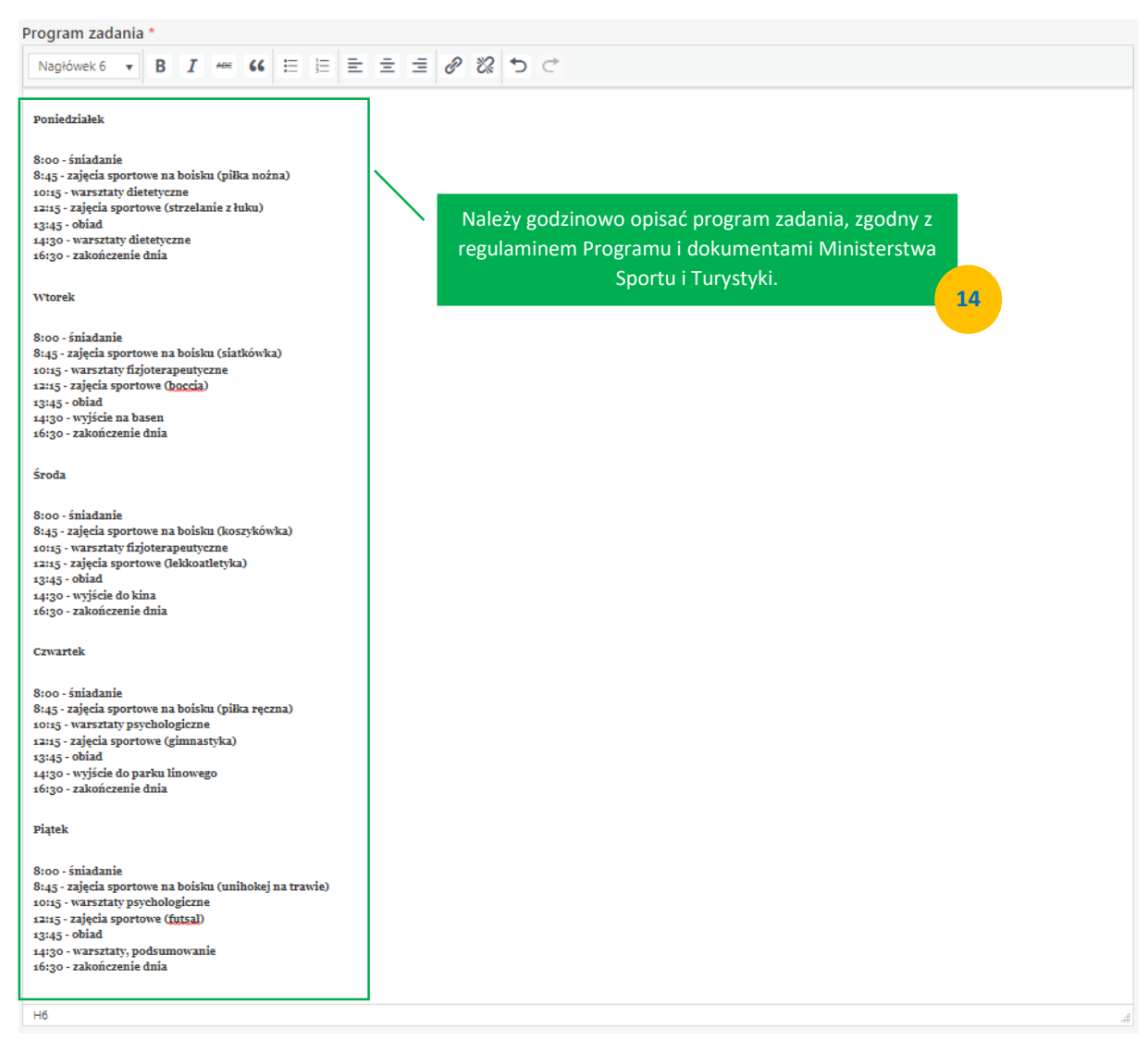

Bezpośredni efekt zadania \*

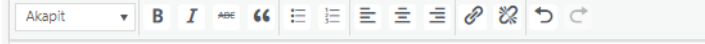

- Realizacja 1 półkolonii dla 15 dzieci i młodzieży do 18. roku życia
- Przeprowadzenie 3h zajęć sportowych codziennie (łącznie 15h zajęć sportowych) promocja aktywności fizycznej wśród dzieci i młodzieży, krzewienie idei fair play
- Promocia aktywności fizycznej wśród dzieci i młodzieży
- Przeprowadzenie 4h warsztatów dietetycznych
- Przeprowadzenie konsultacji fizjoterapeutycznych
- Przeprowadzenie konsultacji psychologicznych
- Wyjście do kina, na basen, do parku linowego

Co będzie bezpośrednim efektem (materialne "produkty" lub "usługi" zrealizowane na rzecz uczestników zadania) realizacji oferty?

Zmiana społeczna \*

Akapit 

- 1. Promocja aktywności fizycznej wśród dzieci i młodzieży
- 2. Zaznajomienie z ideą i z przepisami gry w różnych dyscyplinach dzieci, młodzieży,
- 3. Krzewienie idei fair play.
- 4. Ograniczenie agresji i patologii wśród dzieci i młodzieży.
- 5. Wyrównywanie szans dzieci i młodzieży w dostępie do sportu, niezależnie od statusu materialnego rodziców oraz optymalne wykorzystanie infrastruktury sportowej. Identyfikacja i rozwijanie talentów sportowych.
- $\overline{a}$

Jaka zmiana społeczna zostanie osiągnięta poprzez realizację zadania?

## Zaakceptuj oświadczenia:\*

## Oświadczam, że zapoznałem się i akceptuję wszystkie poniższe oświadczenia:

15

1) wśród uczestników realizowanego zadania publicznego, (w tym osób prowadzących zajęcia z dziećmi) nie ma osób figurujących w Rejestrze Sprawców Przestępstw na Tle Seksualnym Ministerstwa Sprawiedliwości w myśl ustawy z dnia 13 maja 2016 r. o przeciwdziałaniu zagrożeniom przestępczością na tle seksualnym (Dz. U. z 2023 r. poz. 31, i poz. 181.)

2) wszystkie osoby prowadzące zajęcia sportowe, psycholodzy, dietetycy i fizjoterapeuci będą posiadali niezbędne kwalifikacje i uprawnienia do prowadzenia zajęć i warsztatów określone w programie Ministerstwa Sportu i Turystyki;

- 3) wszyscy uczestnicy będą posiadać ubezpieczenie od następstw nieszczęśliwych wypadków;
- 4) wszystkie informacje podane w ofercie są zgodne z aktualnym stanem prawnym i faktycznym;
- 5) zapoznałem/am się z treścią Regulaminu Programu "prozdrowotnych wakacyjnych półkolonii" i zobowiązuję się do jego przestrzegania;

6) uczestnikami półkolonii dofinansowanych w ramach Programu "prozdrowotnych wakacyjnych półkolonii" będą wyłącznie dzieci i młodzież do 18. roku życia;

7) środki wskazane jako "wkład własny" nie pochodzą ze środków Ministerstwa Sportu i Turystyki;

8) w zakresie związanym z otwartym konkursem ofert, w tym z gromadzeniem, przetwarzaniem i przekazywaniem danych osobowych, a także wprowadzaniem ich do systemów informatycznych; osoby, których dotyczą te dane, złożyły stosowne oświadczenia zgodnie z przepisami o ochronie danych osobowych.

Wybierz akcję kończącą formularz \*

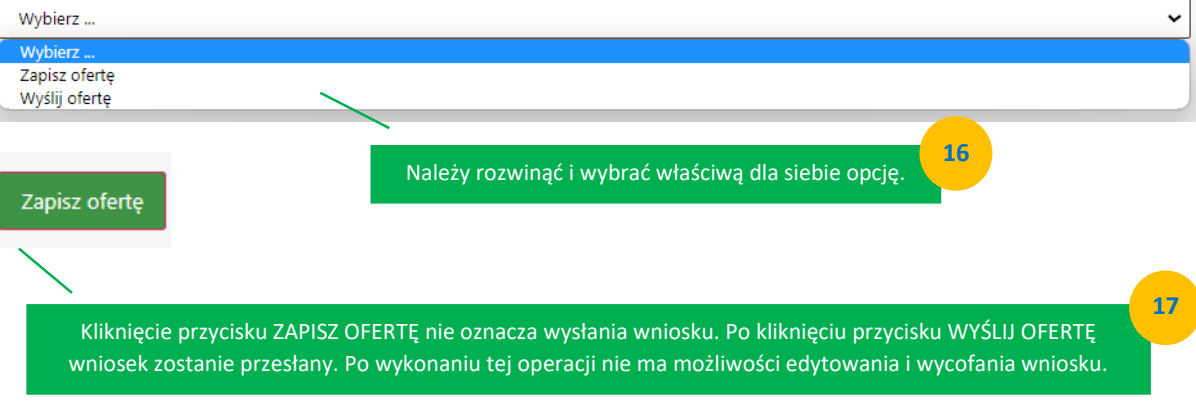

W razie dodatkowych pytań, zapraszamy do kontaktu: polkolonie@azs.pl